## СОГЛАСОВАНО

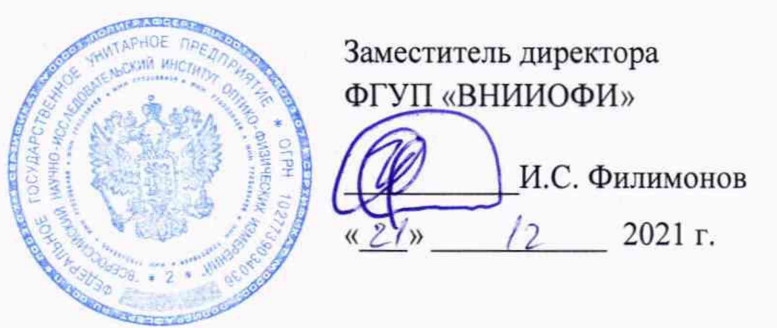

Государственная система обеспечения единства измерений

## Линзметры автоматические ULM-900

Методика поверки МП 043. M44-21

Главный метролог ФГУП «ВНИИОФИ» С.Н. Негода  $\sqrt{2}$ 2021 г.  $x2/$ Главный научный сотрудник ФГУД «ВНИИФФИ»

w В.Н. Крутиков 2021 г.

#### **1 Общие положения**

Настоящая методика поверки распространяется на линзметры автоматические ULM-900 (далее по тексту - линзметры), изготовленные компанией «UNICOS Co., Ltd.», Республика Корея, предназначенные для измерений вершинной рефракции и призматического действия очковых линз, а также для ориентирования и маркировки нефацетированных линз, и для проверки правильности установки линз в очковых оправах, и устанавливает порядок, методы и средства проведения первичной и периодической поверок. По итогам проведения поверки должна обеспечиваться прослеживаемость к ГЭТ 205-2013. Поверка линзметров выполняется методом прямых измерений.

Интервал между поверками - 1 год.

### **2 Перечень операций поверки средства измерений**

2.1 Поверку средств измерений осуществляют аккредитованные в установленном порядке в области обеспечения единства измерений юридические лица и индивидуальные предприниматели.

2.2 При проведении поверки должны быть выполнены операции, перечисленные в таблице 1.

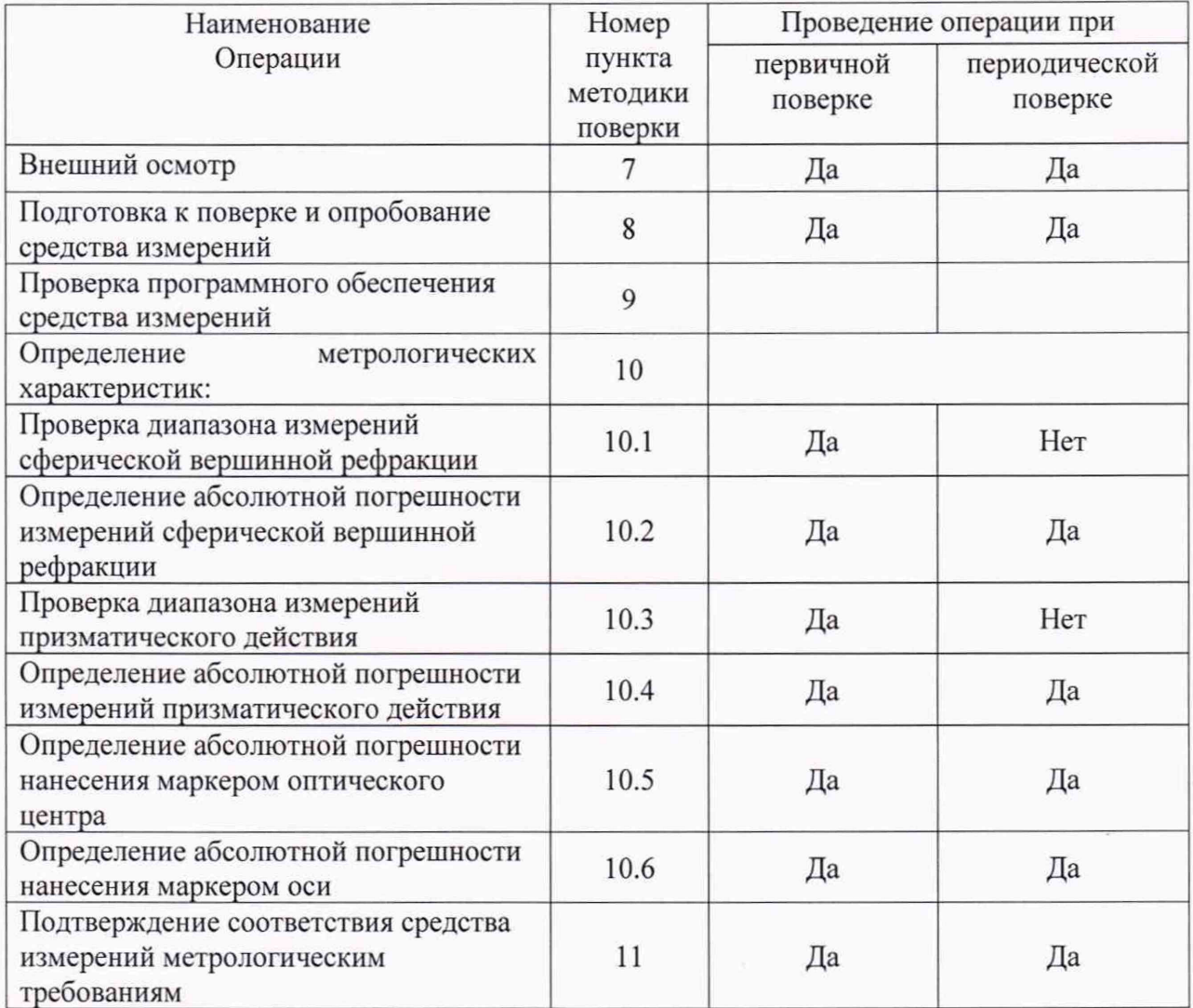

Таблица 1-Операции поверки

2.3 При получение отрицательных результатов, при проведении той или иной операции, поверка прекращается.

#### **3 Метрологические и технические требования к средствам поверки**

3.1 При проведении поверки применяются средства поверки, перечисленные в таблице 2.

Таблица 2 - Средства поверки

| Операция                                                                                             | Средство поверки  | Метрологические                   | И         | Рекомендуемые<br>типы    |
|----------------------------------------------------------------------------------------------------|-------------------|-----------------------------------|-----------|--------------------------|
| поверки                                                                                              |                   | требования<br>технические         | ${\bf K}$ | средств поверки          |
|                                                                                                    |                   | средствам поверки                 |           |                          |
| Определе                                                                                             | Меры вершинной    | Диапазон значений задней          |           | Комплекты                |
| ние                                                                                                  | рефракции для     | вершинной рефракции               |           | приспособлений<br>для    |
| метролог                                                                                             | рефрактометров в  | сферических мер:                  |           | поверки                  |
| ических                                                                                              | ранге рабочих     | от - 25 до + 25 дптр;             |           | диоптриметров            |
| характери                                                                                            | эталонов по ГПС,  | пределы допускаемой               |           | КПП-3Р,                  |
| стик<br>Π.                                                                                           | утвержденной      | абсолютной погрешности            |           | per. No 56132-14         |
| $10.1 - 10.6$                                                                                        | приказом          | воспроизведения задней            |           |                          |
|                                                                                                    | Росстандарта от   | вершинной рефракции от            |           | Комплекты                |
|                                                                                                    | 22.10.2019 № 2500 | $\pm$ 0,02 до $\pm$ 0,08 дптр;    |           | приспособлений для       |
|                                                                                                    |                   |                                   |           | поверки                  |
|                                                                                                    |                   | Диапазон значения                 |           | диоптриметров<br>КПП-2Р, |
|                                                                                                    |                   | призматического действия          |           | per. No 52100-12         |
|                                                                                                    |                   | мер:<br>от 2 до 10 пр дптр;       |           |                          |
|                                                                                                    |                   | пределы допускаемой               |           |                          |
|                                                                                                    |                   | абсолютной погрешности            |           |                          |
|                                                                                                    |                   | воспроизведения                   |           |                          |
|                                                                                                    |                   | призматического действия от       |           |                          |
|                                                                                                    |                   | $\pm$ 0,06 до $\pm$ 0,12 пр дптр; |           |                          |
|                                                                                                    |                   |                                   |           |                          |
| Вспомогательное оборудование<br>Лупа ЛИ-4-10Х ГОСТ                                                   |                   |                                   |           |                          |
| Диапазон измерений длин от 0 до 10 мм,<br>пределы допускаемой абсолютной погрешности измерений $\pm$ |                   |                                   | 25706-83  |                          |
| $0,01$ MM.                                                                                           |                   |                                   |           |                          |
| Диапазон измерений температуры от минус 40 до плюс 85 °С,                                            |                   |                                   |           | Измеритель               |
| предел допускаемой абсолютной погрешности 0,2 °С;                                                    |                   |                                   |           | параметров               |
| Диапазон измерений относительной влажности от 3 до 97 %,                                             |                   |                                   |           | микроклимата             |
| предел допускаемой абсолютной погрешности 3,0 %;                                                     |                   |                                   |           | «Метеоскоп-М»,           |
| Диапазон измерений давления воздуха от 80 до 110 кПа,                                                |                   |                                   |           | per.No32014-11           |
| предел допускаемой абсолютной погрешности 0,13 кПа                                                   |                   |                                   |           |                          |

3.2 Средства поверки, указанные в таблице 2 должны быть аттестованы (поверены) в установленном порядке.

3.3 Допускается применение других средств поверки, не приведенных в таблице 2, но обеспечивающих определение метрологических характеристик поверяемого средства измерений с требуемой точностью.

## **4 Требования к специалистам, осуществляющим поверку**

4.1 К проведению поверки линзметра допускаются лица:

- прошедшие обучение на право проведения поверки по данному виду измерений;

- изучившие настоящую методику поверки и эксплуатационную документацию на линзметр;

- имеющие группу по электробезопасности не ниже II и удостоверение на право работы на электроустановках до 1000 В.

#### **5 Требования (условия) по обеспечению безопасности проведения поверки**

5.1 При проведении поверки должны быть соблюдены требования безопасности, приведенные в Руководстве по эксплуатации линзметра.

## **6 Требования к условиям проведения поверки**

6.1 При проведении поверки должны соблюдаться следующие условия:

- температура окружающей среды,  $^{\circ}C$  от 15 до 25;

- относительная влажность воздуха, % от 30 до 80;<br>- атмосферное лавление. кПа от 84 ло 106. - атмосферное давление, кПа

6.2 Не допускается попадание на линзметр прямых солнечных лучей. Поверку проводить в затененном помещении.

6.3 Располагать линзметр вдали от воздействия неблагоприятных факторов: высокой температуры, высокой влажности, пыли.

6.4 Исключить условия образования конденсата на защитном стекле в окне измерений и на оптических частях внутри линзметра.

#### **7 Внешний осмотр средства измерений**

7.1 При внешнем осмотре линзметра должно быть установлено:

- соответствие комплектности линзметра с руководством по эксплуатации и описании типа;

- отсутствие механических повреждений корпуса линзметра, дисплея, элементов управления;

- наличие маркировки (наименование или товарный знак завода-изготовителя, тип и заводской номер линзметра, год выпуска).

*П римечание* - Шильдик линзметра расположен на задней поверхности, внизу;

- исправность соединительных проводов.

7.2 Линзметр считают прошедшим операцию поверки с положительным результатом, если:

- комплектность соответствует руководству по эксплуатации и описанию типа;

- отсутствуют механические повреждения корпуса линзметра, дисплея, элементов управления, соединительных проводов;

- на шильдике линзметра указаны тип и заводской номер линзметра, год выпуска;

- соединительные провода исправны.

#### **8 Подготовка к поверке и опробование средства измерений**

8.1 Проверить работоспособность кнопок управления линзметра, осуществляющих переключение режимов измерения, настройку контрастности и яркости, подачу бумаги во встроенный принтер.

8.2 Перед началом измерений линзметр необходимо выдержать в лабораторном помещении при температуре от 20 до 25 °С в течение не менее 2 часов, если линзметр был транспортирован.

8.3 Установить линзметр на устойчивую горизонтальную поверхность.

8.4 Провести подготовку линзметра к измерениям в соответствии с указаниями его руководства по эксплуатации.

8.5 Убедиться, что выключатель линзметра находится в положении «OFF» (выключено). Подключить линзметр к сети электропитания с помощью сетевого кабеля из его комплекта.

*Примечание* - Убедиться, что объектив и сенсорный Ж К экран линзметра чистые. При загрязнении необходимо протереть объектив и ЖК экран мягкой чистой салфеткой, без использования растворов или удалить пыль обдувом.

8.6 Проверить подвижные части линзметра. Движение должно быть плавное без заеданий.

8.7 Проверить исправность маркирующего устройства и устройства фиксации линз.

8.8 Показания по шкале диоптрий должно быть «0,00» при свободно опоре линз и изменяться при вводе линзы в держатель.

8.9 Подготовить к работе комплекта приспособлений для поверки диоптриметров КПП-ЗР (КПП-2Р) (далее по тексту - комплекта КПП-ЗР (КПП-2Р) в соответствии с его руководством по эксплуатации. При необходимости следует удалить пыль с поверхности оптических мер с помощью резиновой груши или беличьей кисточкой.

<sup>8</sup> .1 0 Линзметр считают прошедшим операцию поверки с положительным результатом, если кнопки управления, осуществляющих переключение режимов измерения, настройку контрастности и яркости, подачу бумаги в принтер находятся в рабочем состоянии,

#### **9 Проверка программного обеспечения средства измерений**

9.1 Включить линзметр, установив выключатель питания в положение «ВКЛ.» (I), расположенный на левой боковой панели. Через несколько секунд после появления экрана загрузки появится экран измерений.

9.2 Перейти в режим настроек «Settings», нажав иконку в правом нижнем углу экрана. В разделе «Info» в строке «main ver.», отображается номер версии ПО.

Идентификационные данные (признаки) метрологически значимой части программного обеспечения систем приведены в таблице 3.

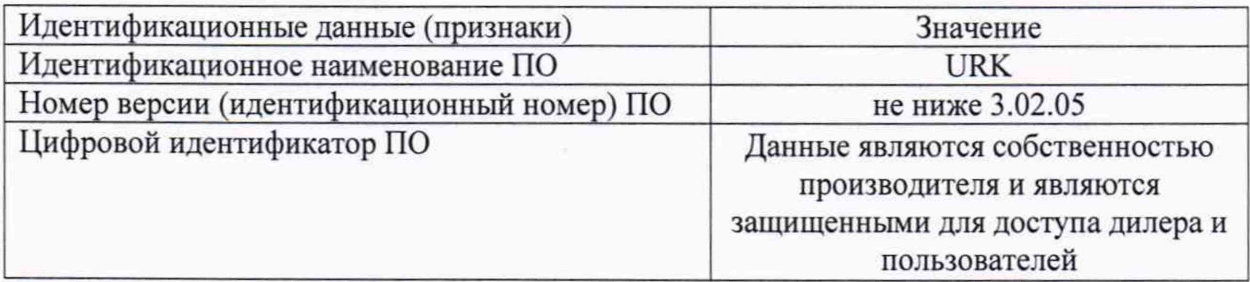

Таблица 3- Идентификационные данные программного обеспечения

9.3 Линзметр считают прошедшим операцию поверки с положительным результатом, если идентификационные данные соответствуют таблице 3.

#### 10 **Определение метрологических характеристик средства измерений**

10.1 Проверка диапазона измерений сферической вершинной рефракции совмещена с операцией определения абсолютной погрешности измерений сферической вершинной рефракции (см. п. 10.2).

10.2 Определение абсолютной погрешности измерений сферической вершинной рефракции проводят с помощью комплекта КПП-ЗР (комплекта КПП-2Р).

При первичной поверке использовать сферические меры с номинальным значением задней вершинной рефракции:  $\pm 2,50, \pm 5,00, \pm 10,00, \pm 15,00, \pm 20,00, \pm 25,00$  дптр. При периодической поверке использовать сферические меры с номинальным значением задней вершинной рефракции:  $\pm 5,00, \pm 20,00$  дптр  $(\pm 4,00, \pm 20,00$  дптр из комплекта КПП-2Р).

Операцию проводить в следующей последовательности:

10.2.1 Проверить установки линзметра.

Для этого перейти от экрана измерений к экрану настроек «SETUP MODE», нажав

на иконку  $\mathbb{R}^d$ , расположенную в правом нижнем углу экрана. Перейти на вкладку измерение «MEASHURE», нажав на иконку в левом верхнем углу экрана. Установить и проверить следующие параметры:

- «LENS TYPE» выбрать режим измерения нормальных линз «Normal»;

- «AVTO SHOOTING» отключить режим автоматического считывания - «OFF»; Перейти к экрану измерений нажать на иконку «ЕХ1Т», расположенную в правом верхнем углу на экране.

В верхней части экрана измерений с помощью соответствующих иконок установить и проверить следующие параметры:

 $-$  «STEP» - шаг (выбор шага отображения измерений) - 0,01;

 $-$  «CYL» - режим цилиндр (выбор знака цилиндра) –  $(+/-)$ ;

- «PRISM» - режим призмы (способ отображение параметров призмы) – «X-Y». *Примечание* - Все измерения проводятся относительно зеленой линии «е» ртутного спектра.

10.2.2 Установить измеряемую меру из комплекта эталонных мер плоской стороной вниз на подставку для линз и зафиксировать линзу держателем. Перемещением эталонной линзы совместить оптический центр линзметра и оптический центр измеряемой линзы, т.е. добиться совмещения крестообразной метки и центра концентрических окружностей на экране измерений. Уточнить положение призмы по показаниям шкал («Х-Y») на экране, добиваясь минимального смещения центра линзы от оптической оси. При полном совмещении нажать кнопку измерений, расположенной спереди линзметра под подставкой для линз, для сохранения результатов измерения.

Результаты измерений отобразятся на экране, слева (или справа) от положения измерения.

10.2.3 Значение сферической вершинной рефракции (S), дптр, считать с экрана линзметра и записать в протокол.

**Внимание: Для повторного измерения нажать иконку инициализации (удаления)** В нижней строчки экрана, третья справа, чтобы очистить экран и удалить данные измерений.

Произвести пятикратные измерения сферической вершинной рефракции меры.

10.2.4 Повторить операции п.п. 10.2.2-10.2.3 для всех используемых при поверке мер сферической вершинной рефракции из комплекта КПП-ЗР (КПП-2Р).

10.2.5 Произвести обработку результатов измерений сферической вершинной рефракции по п. 11.1.

10.3 Проверка диапазона измерений призматического действия совмещена с операцией определения абсолютной погрешности измерений призматического действия (см. п. 10.4).

10.4 Определение абсолютной погрешности измерений призматического действия проводят с помощью комплекта КПП-ЗР (комплекта КПП-2Р).

При первичной поверке использовать меры с номинальным значением призматического действия: 2,00, 5,00, 10,00 прдптр. При периодической поверке использовать меры с номинальным значением призматического действия: 5,00 пр дптр (6,00 пр дптр комплекта КПП-2Р).

Операцию проводить в следующей последовательности:

10.4.1 Проверить установки линзметра.

В верхней части экрана с помощью соответствующих иконок установить и проверить следующие параметры:

 $-$  «STEP» - шаг (выбор шага отображения измерений) – 0,01;

- «PRISM» - режим призмы (способ отображение параметров призмы) – «P/B».

10.4.2 Установить меру из комплекта на подставку для линз и зафиксировать линзу держателем. Выровнять грань призмы столиком для линз (поджать). Результаты измерений отобразятся на экране, слева (или справа) от положения измерения.

10.4.3 Значение призматического действия (Р), пр дптр, считать с экрана линзметра и записать в протокол.

Внимание: Для повторного измерения нажать иконку инициализации (удаления) **Е в** нижней строчки экрана, третья справа, чтобы очистить экран и удалить данные измерений.

Произвести пятикратные измерения призматического действия меры.

10.4.4 Повторить операции п.п. 10.4.2-10.4.3 для всех используемых при поверке мер призматического действия из комплекта КПП-3Р (КПП-2Р).

10.4.5 Произвести обработку результатов измерений призматического действия по п. 11.2.

10.5 Определение абсолютной погрешности нанесения маркером оптического центра

Определение абсолютной погрешности нанесения маркером оптического центра проводят с помощью сферической линзы с номинальным значением вершинной рефракции + 15,00 дптр из комплекта КПП-ЗР (набора линз с перекрестием с номинальным значением вершинной рефракции ± 8,00 дптр из комплекта КПП-2Р).

10.5.1 Проверить установки линзметра.

В верхней части экрана измерений с помощью соответствующей иконки установить и проверить следующие параметры:

- «PRISM» - призма (способ отображение параметров призмы) – «X-Y».

10.5.2 Установить линзу из комплекта КПП-ЗР на подставку для линз. Перемещением линзы совместить оптический центр линзметра и ее оптический центр, т.е. добиться совмещения крестообразной метки и центра концентрических окружностей на экране измерений. Уточнить положение призмы по показаниям шкал («Х-Y») на экране, добиваясь минимального смещения оптического центра линзы от оптической оси.

В этом положении закрепляют линзу держателем и маркируют её маркировочным узлом. Центральная точка при маркировке определяет оптический центр линзы.

10.5.3 Повернуть линзу на 180°. Повторить операцию п. 10.5.2.

Расстояние между центрами маркировок измеряется с помощью лупы ЛИ-4-1 Ох. Оно определяет погрешность нанесения оптического центра.

*Примечание* - Для линз с перекрестием измеряется с помощью лупы ЛИ-4-1 Ох расстояние между перекрестием линзы и центром маркировки. Оно определяет погрешность нанесения оптического центра.

10.5.4 Процедуру нанесения отметок с последующим измерением расстояния между центрами маркировок повторяют не менее трех раз. Результаты заносятся в протокол.

10.5.5 Произвести обработку результатов измерений расстояния между центрами маркировок по п. 11.3.

10.6 Определение абсолютной погрешности нанесения маркером оси

Определение абсолютной погрешности нанесения маркером оси проводят с помощью линзы астигматической поверочной 5,00 дптр со штрихом из комплекта КПП-ЗР (призмы-клин 6,00 пр дптр с нанесенным штрихом из комплекта КПП-2Р).

10.6.1 Астигматическую линзу (призму-клин 6,00 пр дптр) устанавливают на подставку для линз стороной без штриха, прижимая её длинной гранью к столику для линз (поджать). Штрих, нанесённый на астигматической линзе, определяет положение главного меридиана (положение основания призмы). Установить линзу таким образом, чтобы значение оси меридиана (оси призмы) определилось на экране, при этом астигматическая линза (призма-клин) должна упираться в столик для линз. В этом положении астигматическую линзу (призму-клин) маркируют маркировочным узлом.

10.6.2 С помощью лупы ЛИ-4-10<sup>x</sup> измерить расстояния L1 и L3 от нанесенных крайних точек маркировки до штриха на астигматической линзе (призме-клин). Данные записать в протокол.

10.6.3 Процедуру нанесения сечения с последующим измерением производят не менее трех раз.

10.6.4 Произвести обработку результатов измерений маркировки оси по п. 11.4.

#### Подтверждение соответствия средства измерений метрологическим 11 требованиям

11.1 Обработка измерений сферической вершинной рефракции

11.1.1 За результат измерений сферической вершинной рефракции  $X_{cp}$ , дптр, принять среднее арифметическое измеренных значений:

$$
X_{cp} = \frac{\sum x_i}{n} \quad , \tag{1}
$$

где  $x_i$  – i-е измеренное значение сферической вершинной рефракции, дптр;

 $X_{cp}$  – результат измерения сферической вершинной рефракции, дптр;

п - число измерений.

11.1.2 Рассчитать абсолютную погрешность измерений сферической вершинной рефракции Δs, дптр, по формуле (2):

$$
\Delta s = X_{cp} - X_{0},\tag{2}
$$

где  $X_{\rm cn}$  -результат измерений сферической вершинной рефракции, дптр,

 $X_{50}$  - значение задней вершинной рефракции меры, указанное в свидетельстве о поверке комплекта КПП-3Р (комплекта КПП-2Р), дптр.

11.1.3 Линзметр считают прошедшим операцию поверки по п. 6.3.1 с положительным результатом, если диапазон измерений сферической вершинной рефракции составляет от минус25,00 до плюс 25,00 дптр.

11.1.4 Линзметр считают прошедшим операцию поверки по п. 6.3.2 с положительным результатом, если абсолютная погрешность измерений сферической вершинной рефракции не превышает:

 $\pm$  0.06 дитр в диапазоне от 0.00 до  $\pm$  5.00 дитр включ.;

 $\pm$  0.09 дптр в диапазоне свыше  $\pm$  5.00 до  $\pm$  10.00 дптр включ.;

 $\pm$  0,12 дптр в диапазоне свыше  $\pm$  10,00 до  $\pm$  15,00 дптр включ.;

 $\pm$  0,18 дптр в диапазоне свыше  $\pm$  15,00 до  $\pm$  20,00 дптр включ.

 $\pm$  0,25 дптр в диапазоне свыше  $\pm$  20,00 до  $\pm$  25,00 дптр включ.

11.2 Обработка измерений призматического действия

11.2.1 За результат измерений призматического действия  $X_{cp}$ , пр дптр, принять среднее арифметическое измеренных значений (формула 1).

11.2.2 Рассчитать абсолютную погрешность измерений призматического действия  $\Delta_p$ , пр дптр, по формуле (3):

$$
\Delta_p = X_{cp} - X_{p0} \,, \tag{3}
$$

где  $X_{cp}$  -результат измерений призматического действия, пр дптр,

 $X_{p0}$  - значение призматического действия i-й меры, указанное в свидетельстве о поверке комплекта КПП-3Р (комплекта КПП-2Р), пр дптр.

11.2.3 Прибор считают прошедшим операцию поверки по п. 10.3 с положительным результатом, если диапазон измерений призматического действия находится в пределах от 2,00 до 10,00 пр дптр.

11.2.4 Прибор считают прошедшим операцию поверки по п. 10.4 с положительным результатом, если абсолютная погрешность измерений призматического действия не превышает:

 $\pm$  0.125 пр дптр в диапазоне от 2,00 до 5,00 пр дптр включ.

 $\pm$  0.25 пр дптр в диапазоне свыше 5.00 до 10,00 пр дптр включ..

#### 11.3 Обработка измерений маркировки оптического центра

11.3.1 За результат измерений расстояния между центрами маркировок *Хср,* мм, принять среднее арифметическое измеренных значений (формула <sup>1</sup> ).

11.3.2 Рассчитать абсолютную погрешность нанесения маркером оптического центра  $\Delta_o$ , мм, по формуле (4):

$$
\Delta_0 = \frac{X_{cp}}{2},\tag{4}
$$

где  $X_{cp}$  – результат измерений расстояния между центрами маркировок, мм; *п -* число измерений.

*Примечание* - Для линз с перекрестием абсолютная погрешность нанесения маркером оптического центра  $\Delta_0 = X_{\rm cp}$ , мм.

11.3.3 Линзметр считают прошедшим операцию поверки по п. 6.3.5 с положительным результатом, если рассчитанное значение абсолютной погрешности нанесения маркером оптического центра не превышает  $\pm$  0,4 мм.

11.4 Обработка измерений маркировки оси

11.4.1 Рассчитать абсолютную погрешность нанесения маркером оси  $\Delta$ , ...°, по формуле (5):

$$
\Delta = \frac{\sum_{i=1}^{n} (\text{arctg}|L1 - L3|/d)}{n}
$$

(5)

где d - расстояние между крайними точками маркировочного узла, d=32 мм;

п - число измерений;

LI, L3 - расстояние от нанесенных крайних точек маркировки до штриха на астигматической линзе (призме-клин), мм.

11.4.2 Линзметр считают прошедшим операцию поверки по п. 6.3.6 с положительным результатом, если рассчитанное значение абсолютной погрешности нанесения маркером оси не превышает  $\pm 1$ °.

11.5 Линзметр считается прошедшим поверку с положительным результатом и допускается к применению, если все операции поверки пройдены с положительным результатом. В ином случае линзметр считается прошедшим поверку с отрицательным результатом и не допускается к применению.

#### **12 Оформление результатов поверки**

12.1 Результаты поверки оформляются протоколом поверки. Рекомендуемая форма протокола поверки приведена в приложении А. Протокол может храниться на электронных носителях.

12.2 При положительных результатах поверки по запросу заказчика может быть оформлено свидетельство о поверке в установленной форме.

12.3 При отрицательных результатах поверки по запросу заказчика может быть оформлено извещение о непригодности в установленной форме с указанием причин непригодности.

12.4 Сведения о результатах поверки передаются в Федеральный информационный фонд по обеспечению единства измерений.

Исполнители:

Начальник НИО М-44  $\sqrt{1/\ell}$  В.Л. Минаев

Начальник сектора НИО М-44 (*IIIIIII*) Э.Ю. Левина

## **Приложение А**

(рекомендуемое)

# к методике поверки МП 043.М44-21

«ГСИ. Линзметры автоматические ULM-900. Методика поверки»

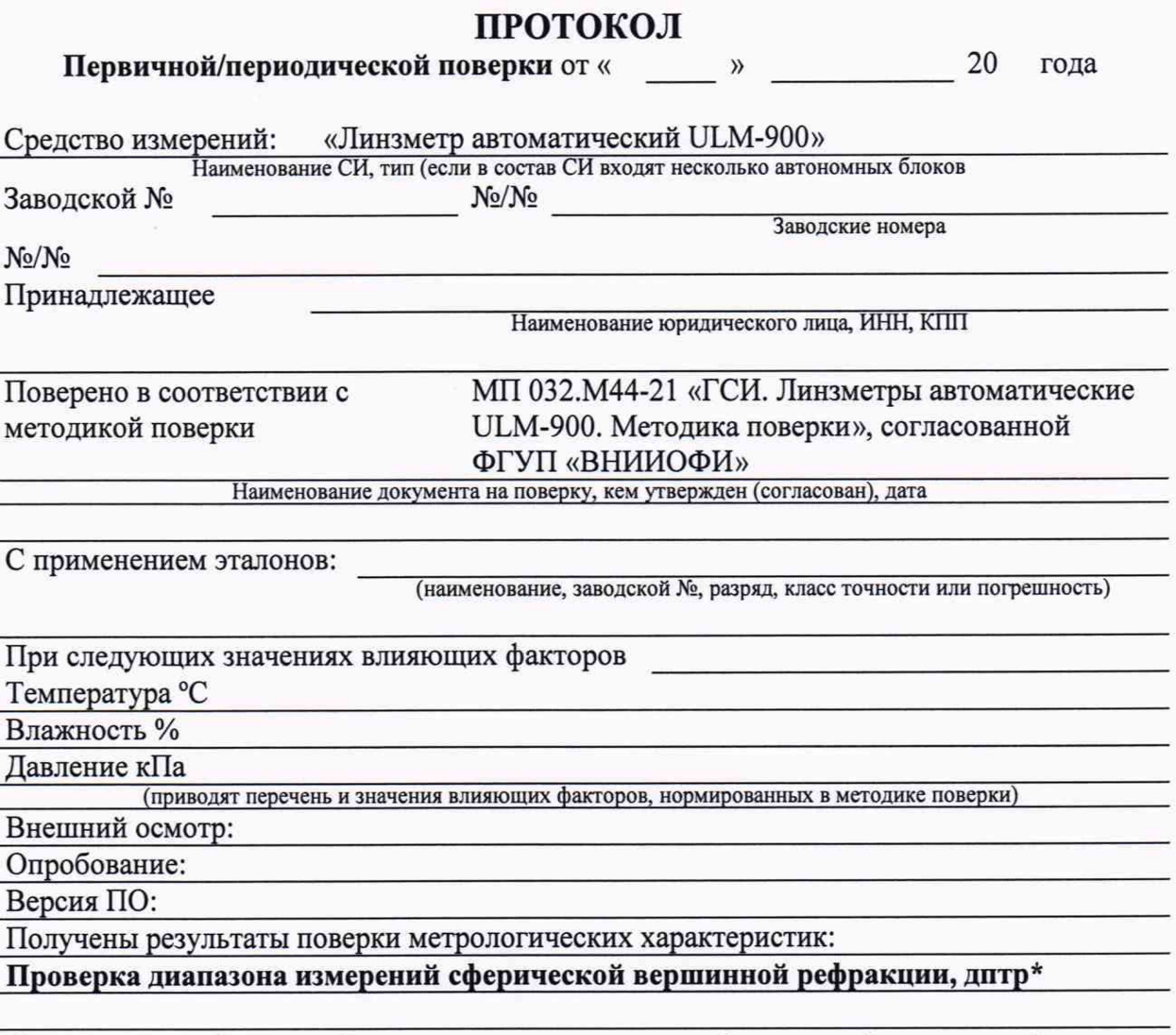

# **Определение абсолютной погрешности измерении сферической вершинной рефракции,дптр\_\_\_\_\_\_\_\_\_\_\_\_\_\_\_\_\_\_\_\_\_\_\_\_\_\_\_\_\_\_\_\_\_\_\_\_\_\_\_\_\_\_\_\_\_\_\_\_\_\_\_\_\_\_\_**

 $\overline{a}$ 

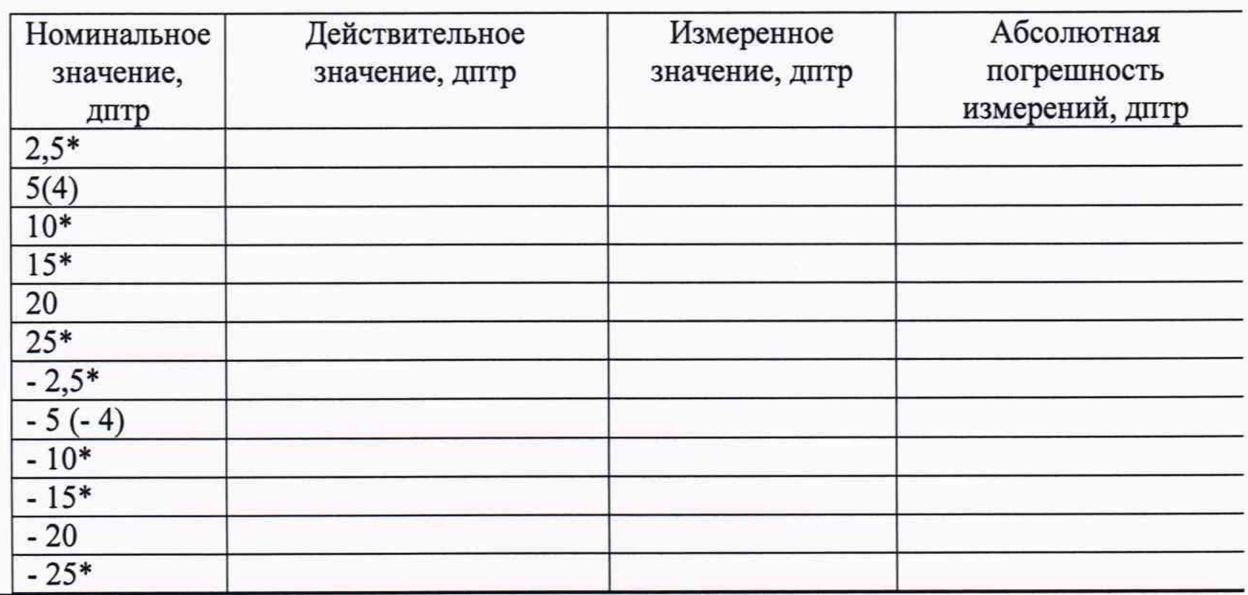

\* - только первичная поверка

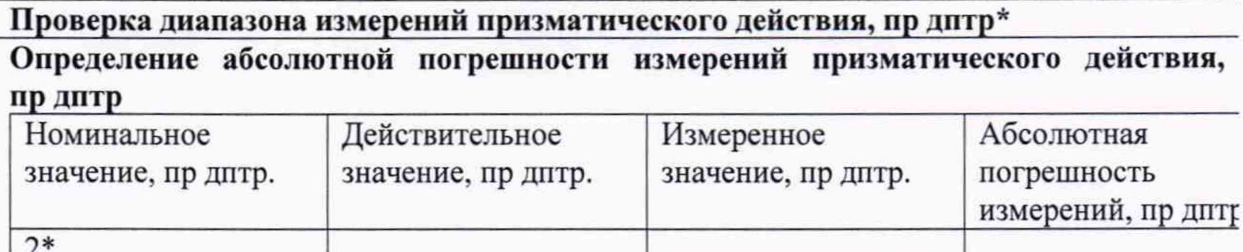

\* - только первичная поверка

Определение абсолютной погрешности нанесения маркером оптического центра,  $MM$ 

Определение абсолютной погрешности нанесения маркером оси, о

and the company of the company of the company of the company of the company of the company of the company of the company of the company of the company of the company of the company of the company of the company of the comp

 $\overline{5(6)}$ 

 $10*$ 

Рекомендации: Передство измерений признать пригодным (или непригодным) для применения

Подписи, Ф.И.О., должность